### **МИНИСТЕРСТВО ОБРАЗОВАНИЯ И НАУКИ РЕСПУБЛИКИ ТАДЖИКИСТАН**

# **ТАДЖИКСКИЙ ГОСУДАРСТВЕННЫЙ УНИВЕРСИТЕТ ПРАВА, БИЗНЕСА И ПОЛИТИКИ**

**«Утверждаю» проректор по учебной работе, д.э.н., профессор Бабаджанов Д.Д.** 

**«\_\_\_\_» \_\_\_\_\_ 2017.**

**\_\_\_\_\_\_\_\_\_\_\_\_\_\_\_\_\_\_\_\_**

# **С И Л Л А Б У С**

# **(УЧЕБНАЯ РАБОЧАЯ ПРОГРАММА)**

**по предмету «Основы программирования» для студентов 2 курса специальности 1-40.01.02-02 - «Информационные системы технологии (в экономике)»**

**ХУДЖАНД – 2017**

Силлабус составлено на основе учебной программы, рассмотренной и утвержденной научно-методическим советом ТГУПБП

Силлабус рассмотрено и утверждено на заседании научно-методического совета ТГУПБП Протокол №\_\_ от «\_\_\_» \_\_\_ 2017. **Председатель НМС, д.э.н., профессор \_\_\_\_\_\_\_\_\_\_\_\_\_\_\_Бабаджанов Д.Д.**

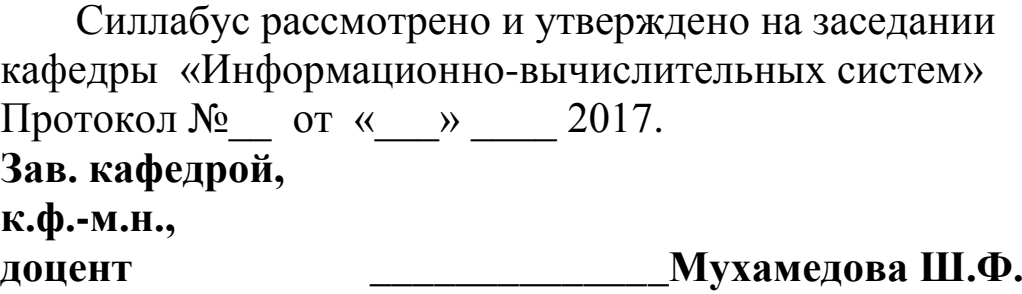

Силлабус рассмотрено и утверждено экспертом рабочей группы по созданию силлабусов. **Эксперт,** 

**ст. преподаватель \_\_\_\_\_\_\_\_\_\_\_\_\_\_\_Рахмонов Р.В.**

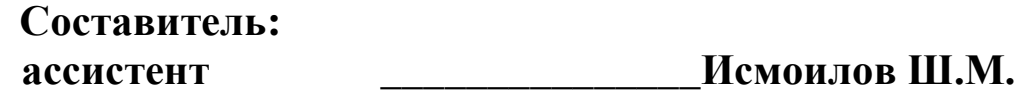

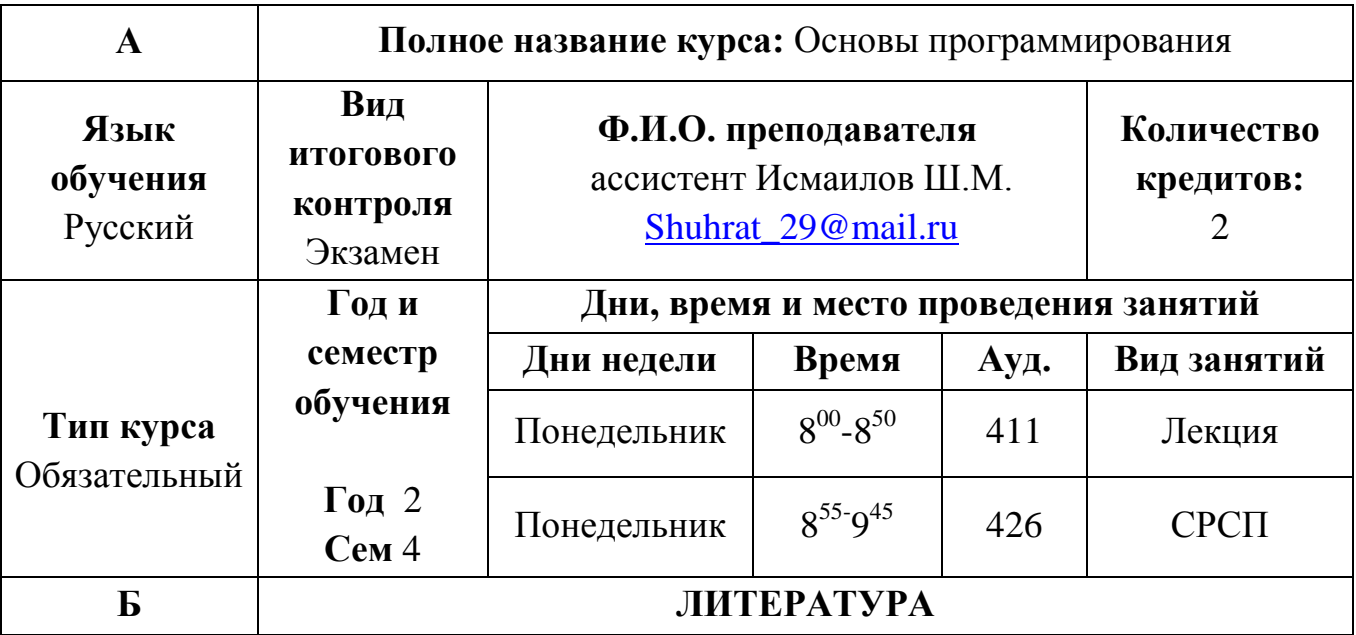

1. Андрей Гарнаев «Visual Basic .NET, разработка приложений», изд. «БХВ-Петербург», 2002.

2. Асосҳои программасозии Visual Basic, Муллочонов М, Тухлиев К., Файзиев М., «Нури маърифат», 2008с.

3. Билл Ивьен, Джейсон Берес и др. «Visual Basic .NET. Библия пользователя», изд. «Диалектика», 2002.

4. В.Долженков, М.Мозговой, «Visual Basic .NET, учебный курс», изд. «Питер», 2003.

5. В.Е. Алексеев, А.С. Ваулин, Г.Б. Петрова «Вычислительная техника и программирование». Высшая школа. Москва1991.

Визуальное программирование/Учебно-методический комплекс. Худжанд, ТГУПБП,2014 стр.240

6. Джеймс Фокселл, «Visual Basic .NET за 24 часа», Издательский дом «Вильямс», 2002.

7. Забони барномасозии BASIC: Fаюров Х.Ш., Боқиев У.Ш., ДДХБСТ 2009с.

8. Касымова Д.И., Исмоилов Ш.М., Курбоналиев А.Х., Баховудинов Дж.Х.

9. М. Муллочонов, R. Тухлиев, Ш. Шодмонов. Информатика ва технологияхои информатсиони. Нашриёти "Нури маърифат". Хучанд -2003.

10. О.Л. Галицина, И.И. Попов «Основы алгоритмизации и программирования». Форум-Интра-М. Москва – 2006.

11. Основы алгоритмизации и алгоритмические языки, Абдуллоев А, Рахимов Дж., Худжанд, Нури маърифат, 2003г.

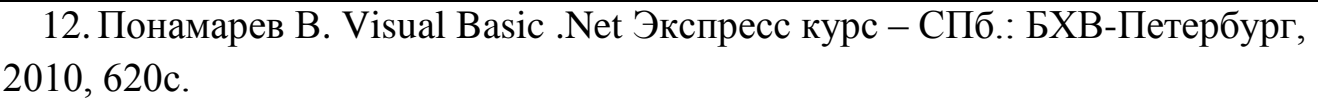

13. Практикум по Visual Basic, О.Л.Гусева, изд-во «Финансы и статистика», 2007г.

14. Практикум по программированию на языке Бейсик, Э.И. Светоназарова, А.А. Мельников, А.В. Козловский, с.1998

15. Руководство для программиста, 1999г.

16.С. Браун Visual Basic 6.0 Изд. Питер-2006.

17.С.Браун «Программирование на Visual Basic 6», СП 2008

18.С.Н.Лукин «Visual Basic. Самоучитель для начинающих», Москва, ДИАЛОГ-МИФИ, 2003.

19.Современный самоучитель работы на компьютере. Под редакцией А.А.Журина. М.изд. «Аквариум бук », 2003

20.Ф.Шокиров, А.Шамсиев, М.Самеев «Основы компьютерной технологии», Худжанд, Хуросон, 2005

21.Электронно вычислительные машины. Под редакцией Савельева А.Я., «Высшая школа», книга №3,4,5, 1987

22. Электронная библиотека ТГУПБП [\(http://lib.tgu.tj/](http://lib.tgu.tj/)**)**

# *Адрес интернет ресурсов:*

23. http://www.arbconsulting.ru

24. http://www.ask.com

25. http://www.infowave.ru

26. [http://www.reklama-expo.ru](http://www.reklama-expo.ru/)

27. http://www.socreklama.ru

# НАПРАВЛЕННОСТЬ КУРСА, ПРЕРЕКВИЗИТЫ, КРАТКОЕ **ОПИСАНИЕ**

#### Направленность курса

B

 $\Gamma$ 

Основы программирования предназначено, ДЛЯ студентов  $2$ -курса специальности 1-40.01.02.02- «Информационные технологии и системы (в экономике)»

#### Вспомогательные предметы:

Для всестороннего и глубокого изучения предмета студенту необходимо иметь знания по математике и информатике.

# ЦЕЛЬ И ЗАДАЧИ КУРСА

#### Цель изучения предмета:

Целью преподавания дисциплины «Основы программирование» для студентов 2-го курса по специальности 1.40.01.02-02 - «Информационные технологии и системы (в экономике)» является ознакомление студентов с практическими задачами, созданию проектов, программных модулей и базы данных с помощью языка высокого уровня Visual Basic, развитие способности программирования ЛЛЯ управления современными компьютерами.

Залачи:

сформировать у студентов понимание основ теории визуального программирования  $\overline{\mathbf{M}}$ сущности используемых ныне языков программирования высокого уровня.

Обучение алгоритмического языка Visual Basic

Изучить основные операторы языка при решении задач, создание программ и модулей, использование в программах анимации и графических возможностей языка

Работа IDE.  $\overline{B}$ интегрированной среде дополнительные возможности языка. настройка  $\mathbf{M}$ изменение параметров. работа  $\mathbf{c}$ библиотекой и базой данных.

научиться работать с типами переменных, использовать формы, разрабатывать проекты, создавать ЕХЕ приложения.

освоить процесс создания программных комплексов

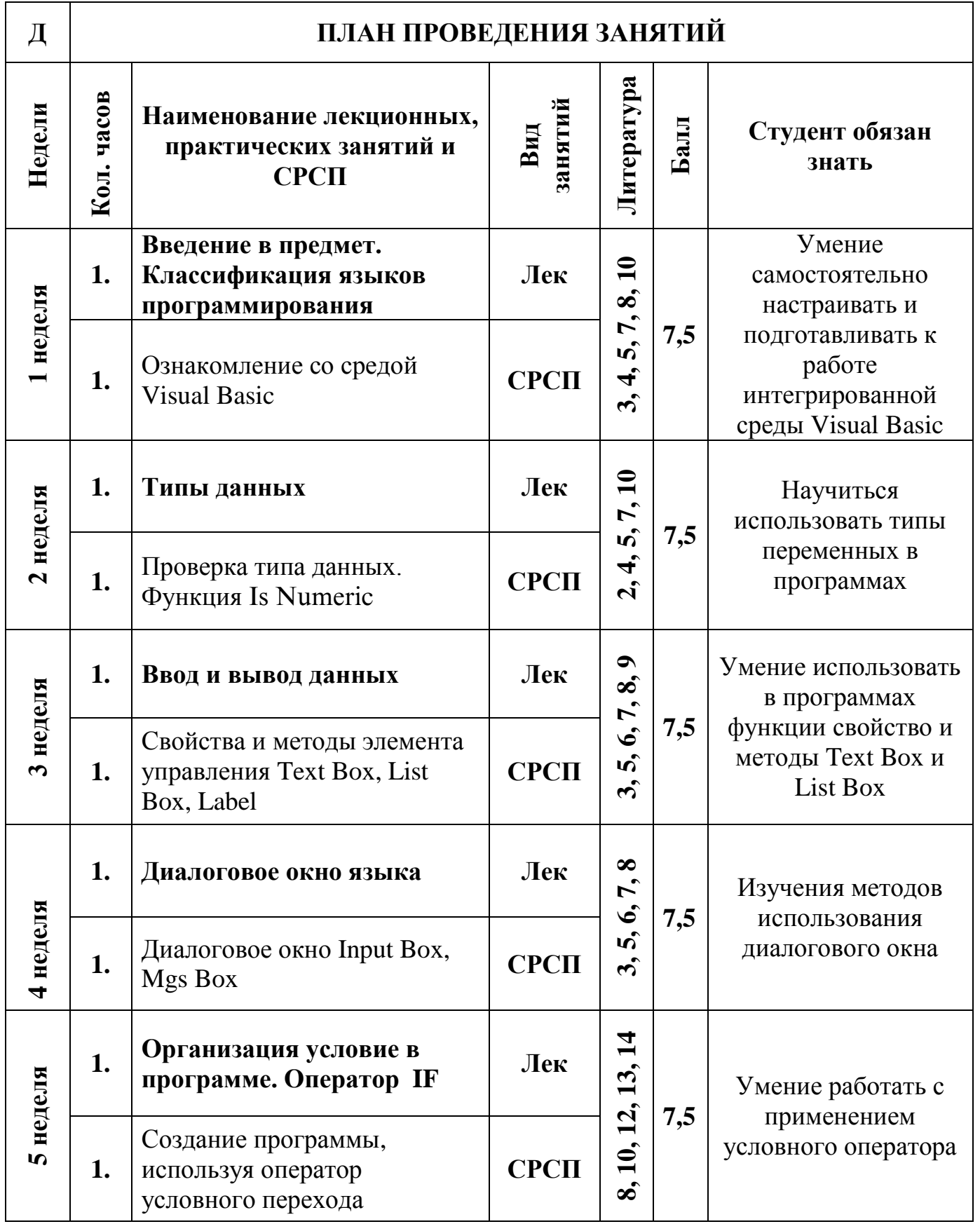

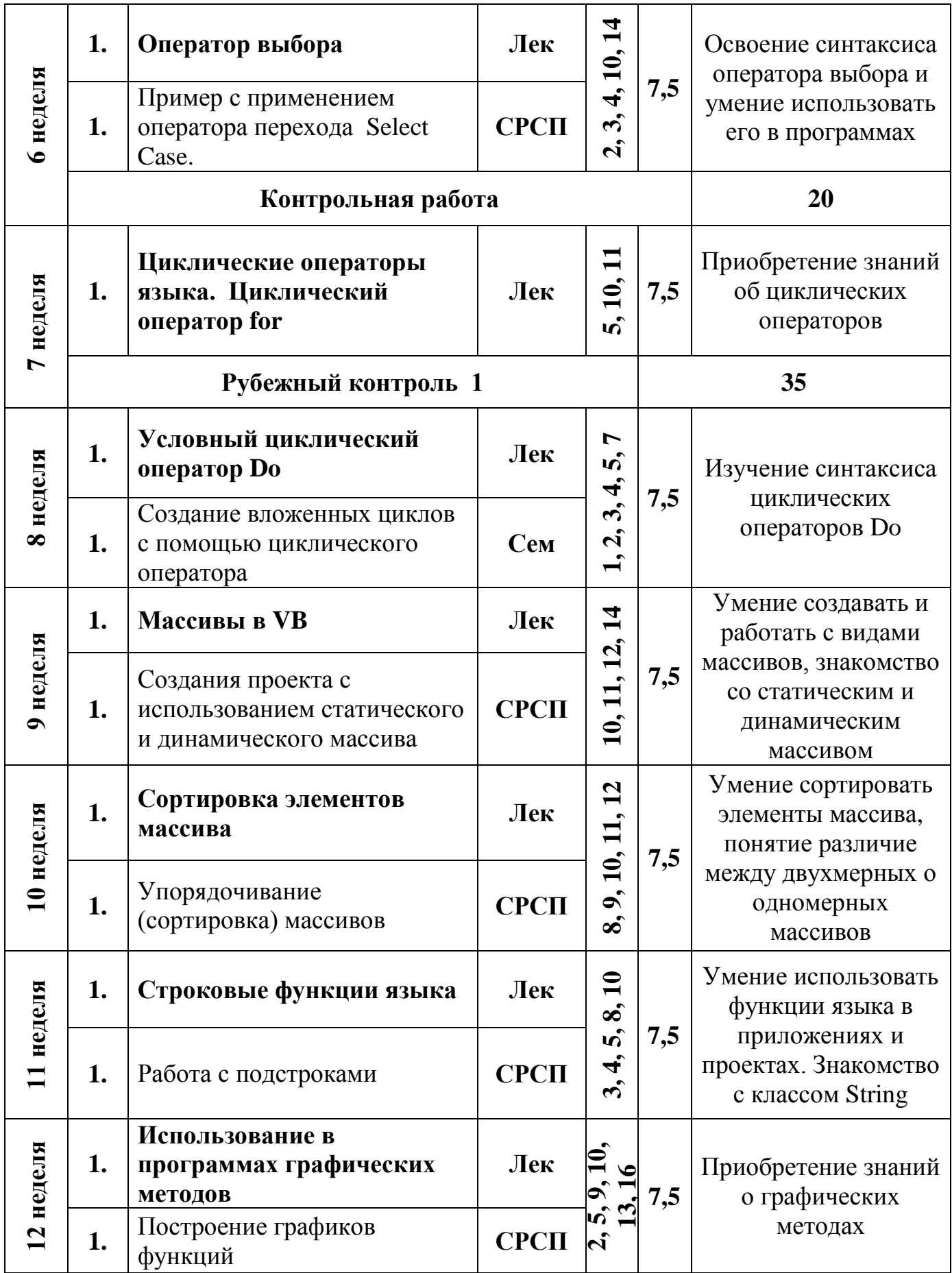

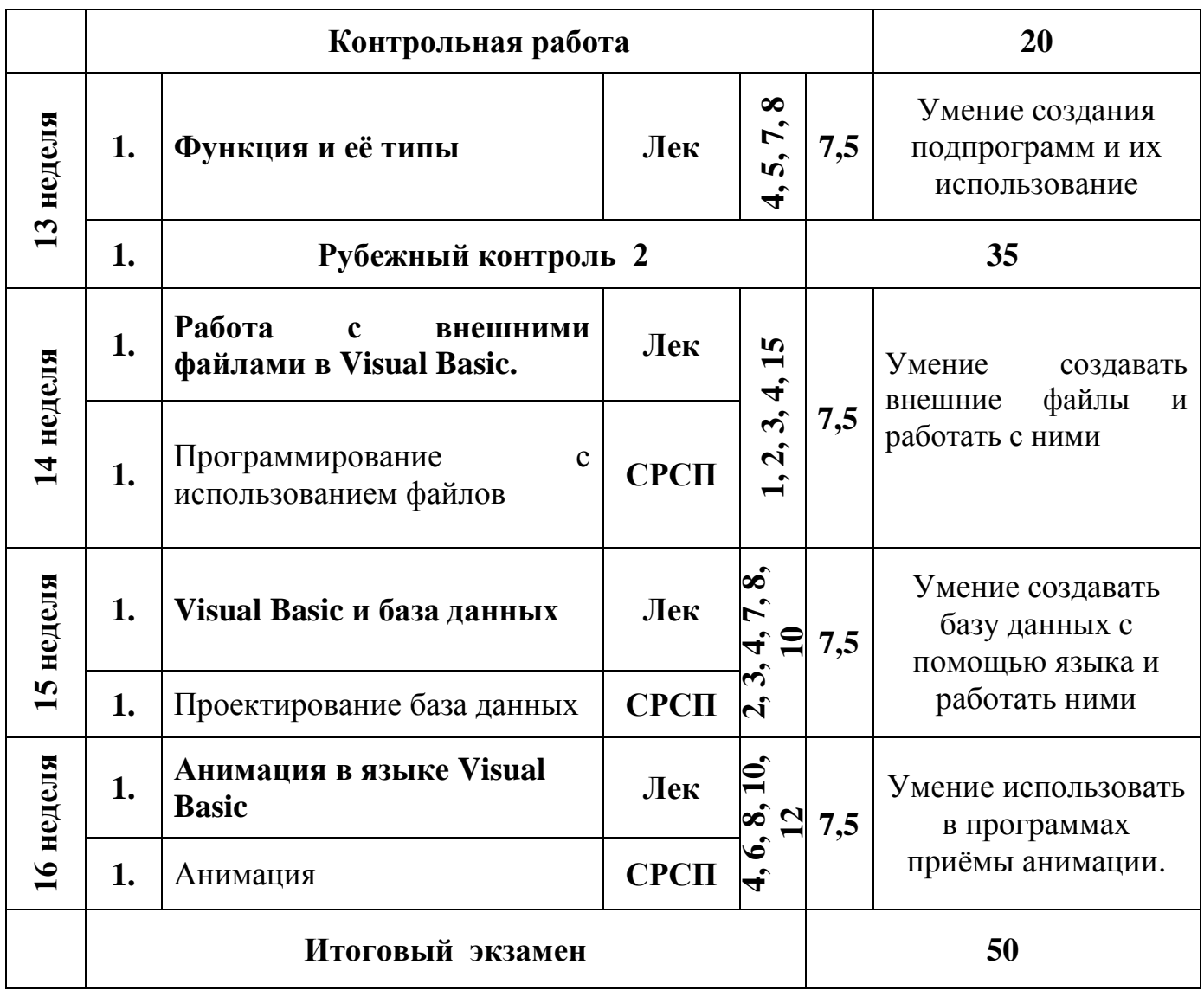

# **Д Составляющие баллы студентов на каждом этапе**

Преподаватель выставляет оценки студента практически, на основании реального уровня его знаний. В связи с этим, зачѐты и экзамены проводятся открыто, с участием наблюдателей. Организация и приѐм экзаменов осуществляется университетским центром тестирования. В процессе выставления оценок учащимся, учитываются не только активность, владение терминологией, методов, и формул, но и умение доказывать свою мысль примерами, использовать схемы, таблицы и диаграммы.

 В процессе экзаменов, участие вне предметных преподавателей поднимает уровень беспристрастности шкалы оценок. С условием невмешательства, на экзамене могут принимать участие куратор группы, декан или его заместитель. В процессе первого полугодия студент сдаёт два рубежных экзамена (7 и 13 неделя) и итоговый экзамен. Порядок оценивания в процессе рубежных экзаменов и итогового экзамена такова:

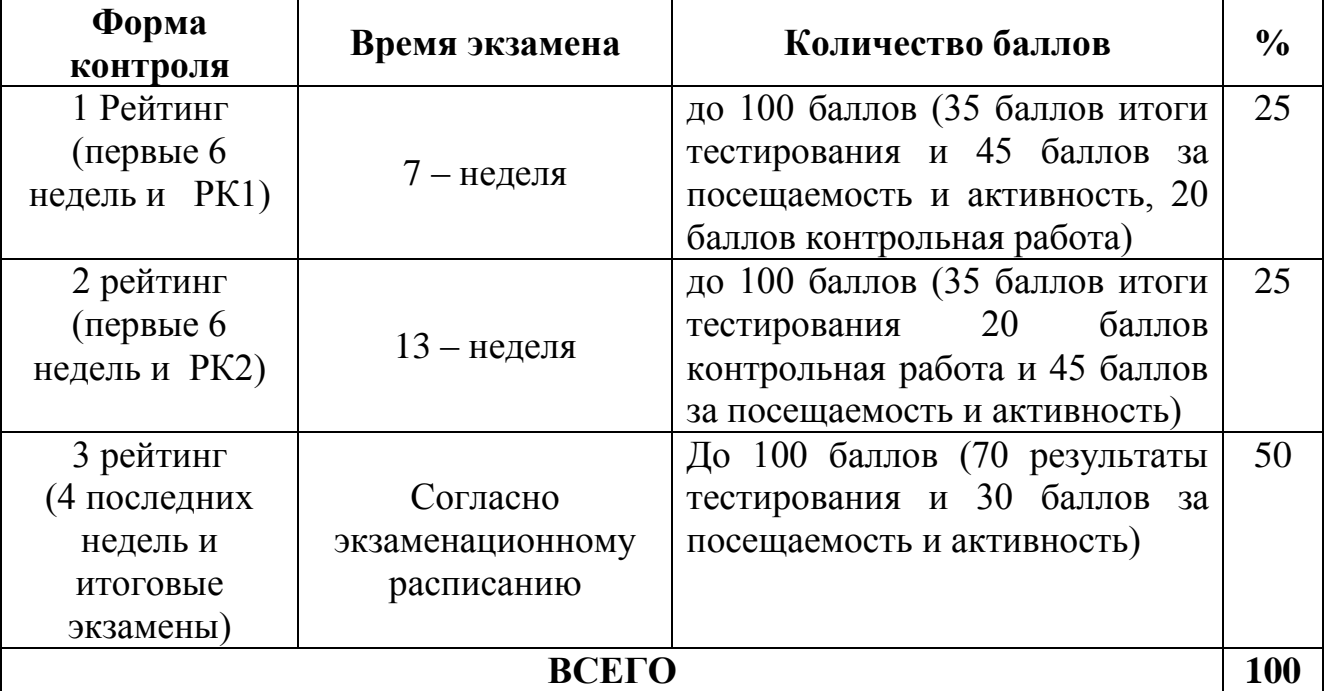

Следует отметить, что в процессе уроков студенты за посещаемость и активность могут еженедельно получать до 7,5 баллов

В целом, каждый рейтинг составляет 45 баллов и имеет такое значение:

Посещение занятий: 12 балов (всего 6 недель, каждая по 2,0 балла)

Своевременное выполнение самостоятельных работ – 15 баллов (всего 6 недель, каждая по 2,5 бала)

Активность студента на теоретических и практических уроках – 18 баллов (всего 6 недель, т.е. каждая неделя до 3 баллов)

В общем, в неделю: 2(посещаемость)+2,5 (самостоятельная работа) + 3 (активность)= 7,5 баллов

Всего в одном рейтинге (т.е. за 6 недель): 12+15+18= 45 баллов.

$$
Ho = \left[\frac{(P1+P2)}{2}\right] \cdot 0, 5 + (4\mu+\frac{3\kappa}{2}) \cdot 0, 5
$$

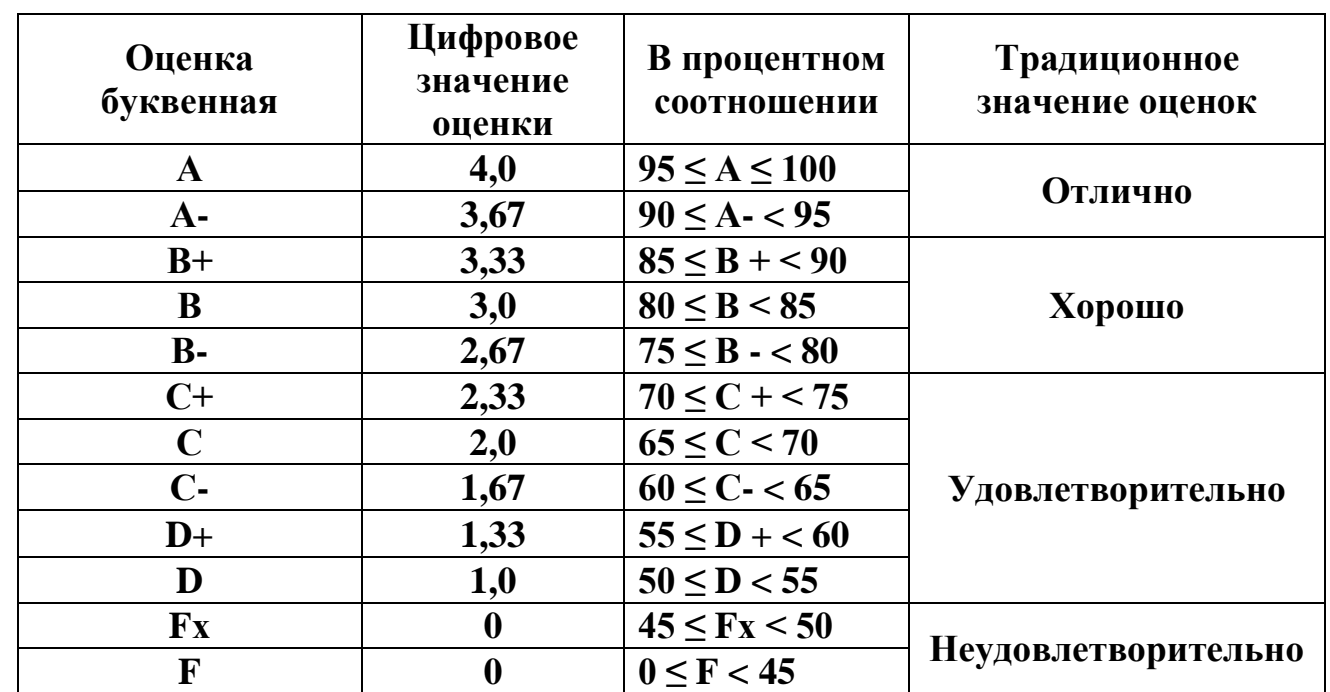

 **Примечание: Fх – неудовлетворительная оценка, которую студент имеет право без повторного изучения дисциплины пересдать в триместре без уплаты по данному предмету.**